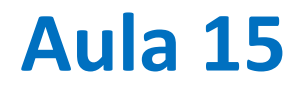

Séries undimensionais e análise de Fourier

Nota: reiniciarei a sessão zoom após 40 min. Terão de se ligar de novo

# **Funções (contínuas) de uma variável independente**

 $V = V(t)$ 

 $t \notin \mathsf{o}$  tempo, mas pode ser outra variável  $(x \ldots)$ 

**Amostra regular com N pontos** 

$$
V_n = V(t_0 + n\Delta t), n = 0, \dots, N - 1
$$

$$
t_0
$$
 – fase inicial (amostra 0)  
\n $\Delta t$  – intervalo de amostragem (step)

# **Amostras de Sinusóides**  $t_0=0$

12.5 pontos por período: razoável 2.5 pontos por período: mau 0.8 pontos por período: péssimo

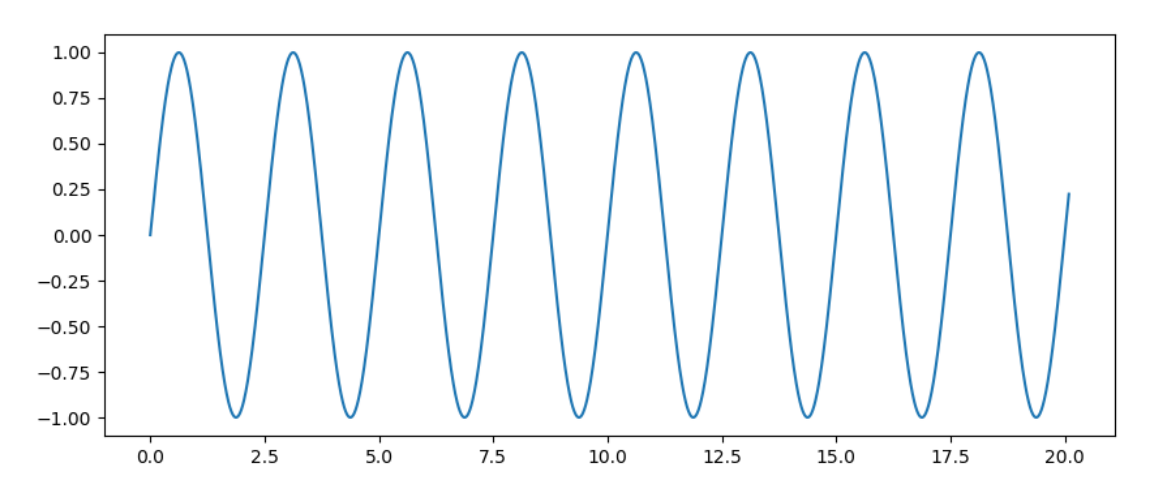

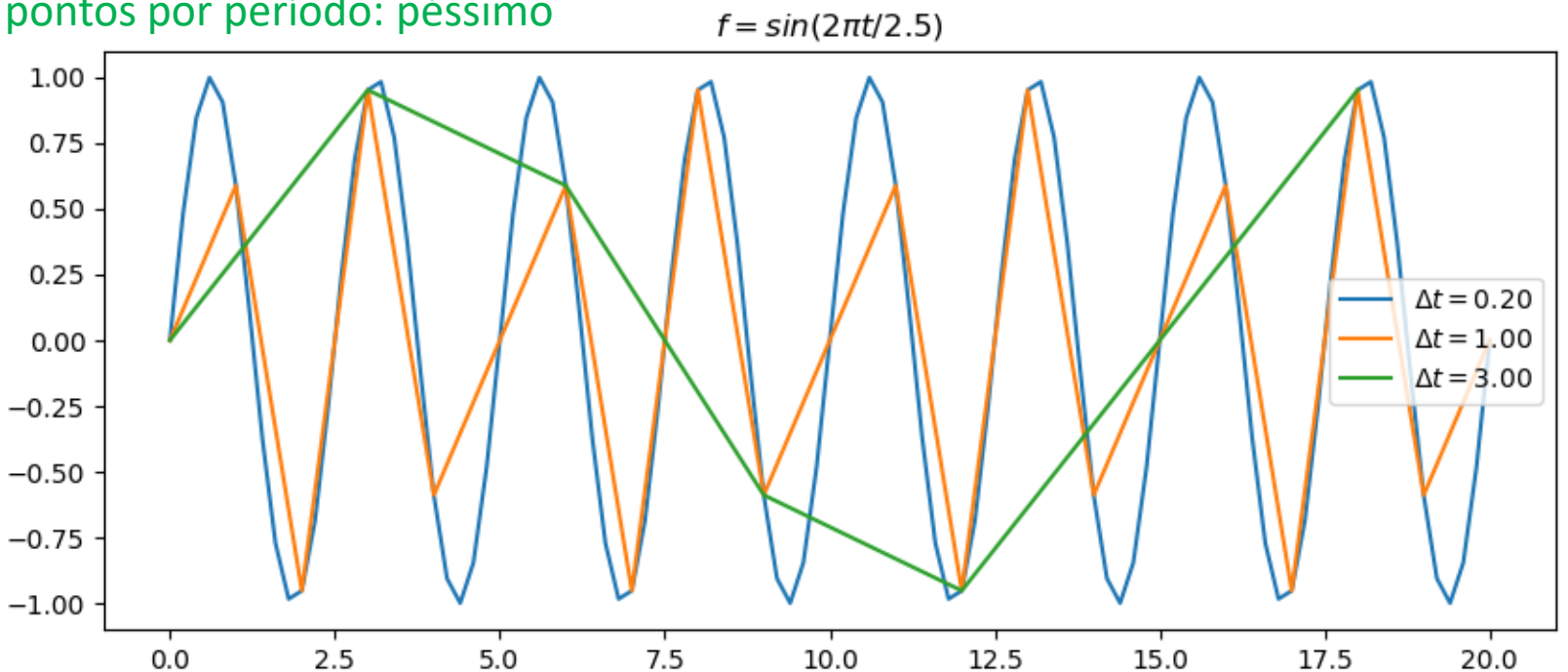

### **Teorema da amostragem**

O exemplo anterior mostra que a operação de amostragem implica sempre um erro, mas em certos casos altera completamente a função.

No caso de uma função sinusoidal é fácil perceber que tudo depende do Número de amostras por período:

Com menos de 2 amostras por período a função é falseada (*aliasing*) sendo vista como um seno com um período muito mais longo : uma amostra só pode representar períodos  $T \geq$  $2\Delta t$ 

Com pouco mais de 2 amostras por período a série apresenta artefactos. A fase também é importante.

# **Várias formas de amostrar uma série: start (** $n_0$ **,**  $fase$ , step  $(\Delta t)$

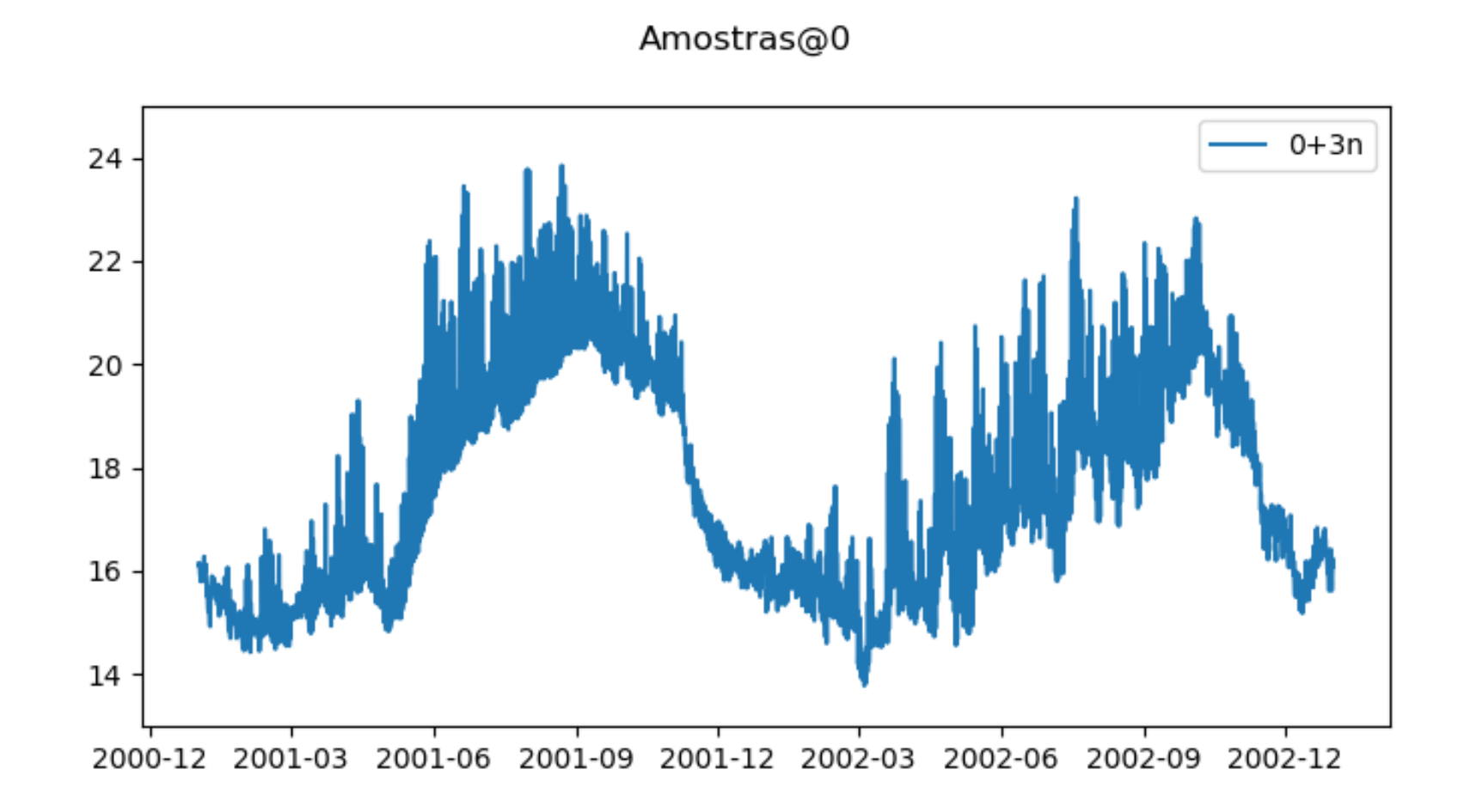

### **E se a função não for uma sinusoide?**

O teorema de Fourier garante que qualquer função periódica pode ser obtida pela soma de sinusoides:

$$
f(t) = \frac{a_0}{2} + \sum_{k=1}^{\infty} \left( a_k \cos \frac{2\pi kt}{T} + b_k \sin \frac{2\pi kt}{T} \right)
$$

Onde  $(a_k, b_k)$  são as amplitudes associadas à harmónica k Em geral, precisamos de infinitas harmónicas!

### **Série de Fourier na forma complexa**

Utilizando a formula de Euler pode mostrar-se que:

$$
f(t) = \frac{a_0}{2} + \sum_{k=1}^{\infty} \frac{a_k - ib_k}{2} e^{\frac{i2\pi kt}{T}} + \sum_{k=1}^{\infty} \frac{a_k + ib_k}{2} e^{-\frac{i2\pi kt}{T}}
$$

Ou

$$
f(t) = \sum_{k=-\infty}^{\infty} c_k e^{i2\pi kt/T}
$$

Com os coeficientes (complexos):

$$
c_k = \frac{1}{2\pi} \int_{-T/2}^{T/2} f(t) e^{-i2\pi k/T}, k = 0, \pm 1, \pm 2, ...
$$

## **Transformada discreta de Fourier (1)**

No caso geral o teorema de Fourier não é computável, pois requer infinitos coeficientes, e os coeficientes são calculados por meio de um integral.

Se a função for representada exatamente com um número finito de harmónicas (função de banda limitada), se o intervalo de amostragem satisfizer o teorema da amostragem (  $\Delta t <$  $T_{Min}$ 2 ⇔

 $\Delta t \leq \frac{1}{2\epsilon}$ 1  $2f_{Max}$ e se a amostra for suficientemente longa para conter um período fundamental (o mais longo), a série de Fourier é computável e exata.

### **Transformada discreta de Fourier (2)**

*Transformada discreta de Fourier*

$$
F_k = \sum_{n=0}^{N-1} f_n e^{-2\pi i n k/N}
$$

*transformada discreta inversa de Fourier*

$$
f_n = \frac{1}{N} \sum_{k=0}^{N-1} F_k e^{2\pi i n k/N}
$$

### **Código naïve (lento)**

```
import numpy as np;import matplotlib.pyplot as plt
def dFT(y): #transformada discreta de Fourier direta
    i=complex(0,1.);pi=np.pi
    N=len(y)
    z=np.zeros(y.shape,dtype=complex)
    for k in range(N):
        for j in range(N):
             z[k]=z[k]+y[j]\star np.\exp(-2\star pi\star i\star j\star k/N)return z
def iFT(y): #transformada discreta de Fourier inversa
    i=complex(0,1.);pi=np.pi
    N=len(y)
    z=np.zeros(y.shape,dtype=complex)
    for k in range(N):
        for j in range(N):
             z[k]=z[k]+y[j]*np.exp(2*pi*i*j*k/N)
    return z/N
```
#### Laboratório Numérico **108 de la contrata de la contrata de la contrata de la contrata de la contrata de la contra**

```
N=100;dt=1.;T=N*dt/4.;
t=np.linspace(0,dt*(N-1),N);
f=np.sin(2*np.pi*t/T)
plt.subplot(3,1,1);plt.plot(t,f,label='f')
F=dFT(f);
fNyq=1/(2*dt) #frequência de Nyquist
df=2*fNyq/(N-1) #resolução espectral
freq=np.zeros(t.shape)
freq[0:N//2+1]=np.arange(0,fNyq+df,df)
if N%2==0:
    freq[N//2+1:N]=np.arange(-fNyq+df,0,df)
else:
    freq[N//2+1:N]=np.arange(-fNyq,0,df)
```

```
left=range(N//2+1,N)
right=range(0,N//2+1)
```

```
plt.subplot(3,1,2);
plt.plot(freq[left],np.real(F[left]))
plt.plot(freq[right],np.real(F[right]))
plt.ylabel('Real(F)');plt.xlabel('f (Hz)')
plt.subplot(3,1,3);
plt.plot(freq[left],np.imag(F[left]))
plt.plot(freq[right],np.imag(F[right]));
plt.ylabel('Imag(F)'); plt.xlabel('f (Hz)')
ff=iFT(F)
plt.subplot(3,1,1);
plt.scatter(t,np.real(ff),color='red',\
    label='iFT(dFT(f))')
plt.legend()
```
### **Transformada de**   $\left(\frac{2\pi t}{25}\right)$

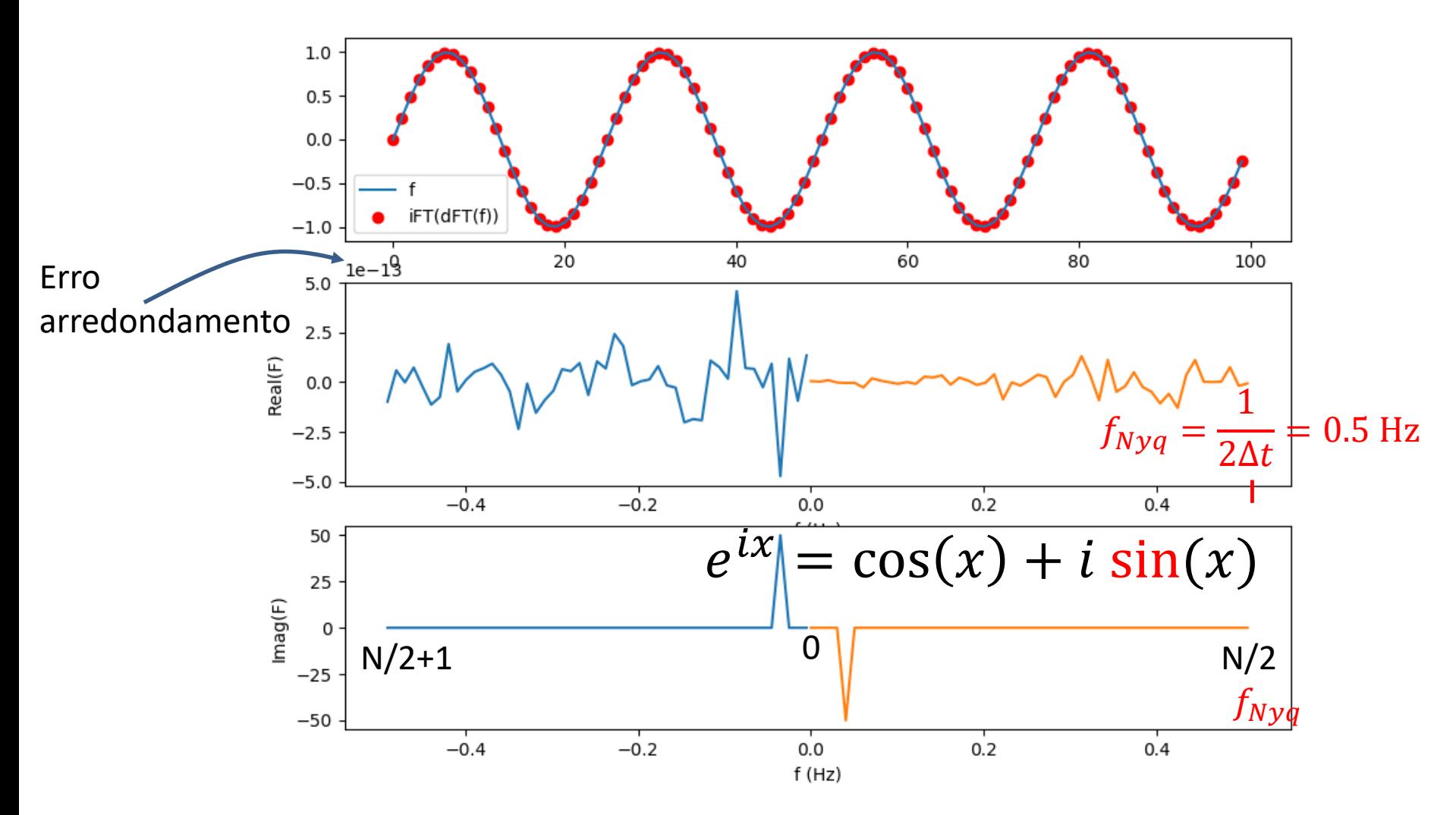

Laboratório Numérico **13 de la calculativa de la calculativa de la calculativa de la calculativa de la calculativ** 

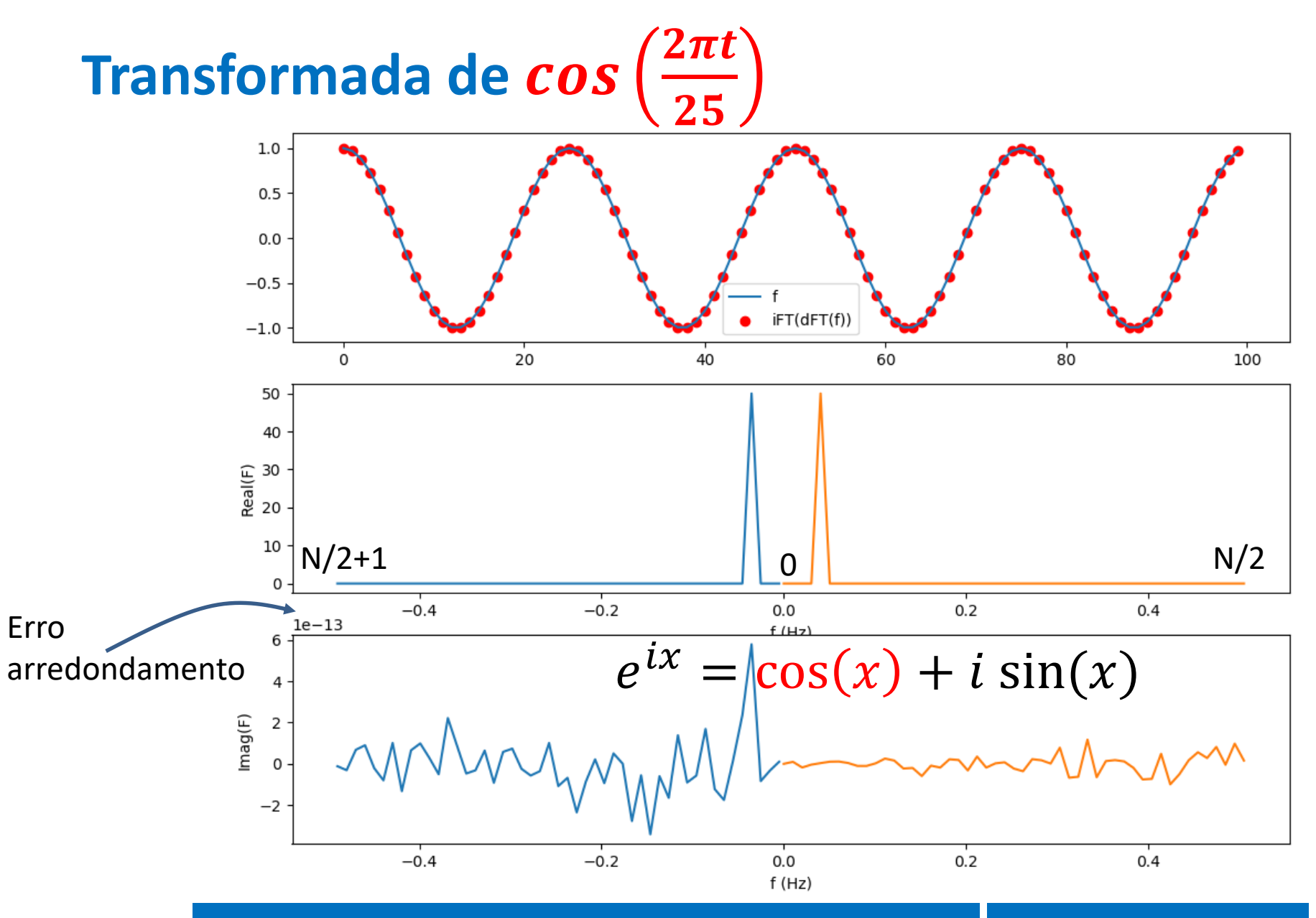

### **Espectros de amplitude e de fase**

Em vez de analisar a parte Real e a parte Imaginária da transformada de Fourier, podemos analisar o seu módulo, designado por espectro de amplitude:

 $A(\omega) = |F(\omega)|$ 

O seu espectro de fase (ângulo no plano complexo)

$$
\Phi(\omega) = \tan^{-1}\left(\frac{Imag(F)}{Real(F)}\right)
$$

Onde  $\omega = 2\pi f$ 

Se f for real, o espectro de amplitude é simétrico.

# **Fast Fourier Transform**  $N = 2^k 3^m 5^n$

As simetrias dos senos e cosenos podem ser aproveitadas para desenhar algoritmos muito eficientes **se** o Número de pontos da amostra for da forma  $N = 2^k 3^m 5^n$ ,  $(k, n, m \in \mathbb{N})$ .

**Transformada discreta de Fourier em numpy**

### **F=np.fft.fft(f)**

**Transformada inversa**

**f=np.fft.ifft(F)**

### **fft da soma de dois senos**

```
import numpy as np;import matplotlib.pyplot as plt
N=100;dt=1.;T=N*dt/4.;
t=np.linspace(0,dt*(N-1),N);
f=np.sin(2*np.pi*t/T)+2*np.sin(2*np.pi*t/(T/3))
plt.subplot(3,1,1);plt.plot(t,f)
plt.title(r"$sin(2\pi t/25)+2 sin (2\pi t/8.33 )$")
F=np.fft.fft(f)
fNyq=1/(2*dt); df=2*fNyq/(N-1)
freq=np.arange(0,fNyq+df,df)
plt.subplot(3,1,2)
plt.plot(freq,np.abs(F[0:N//2+1])/(N//2))
plt.ylabel('Amplitude');plt.xlabel('f (Hz)')
```
### **fft da soma de dois senos**

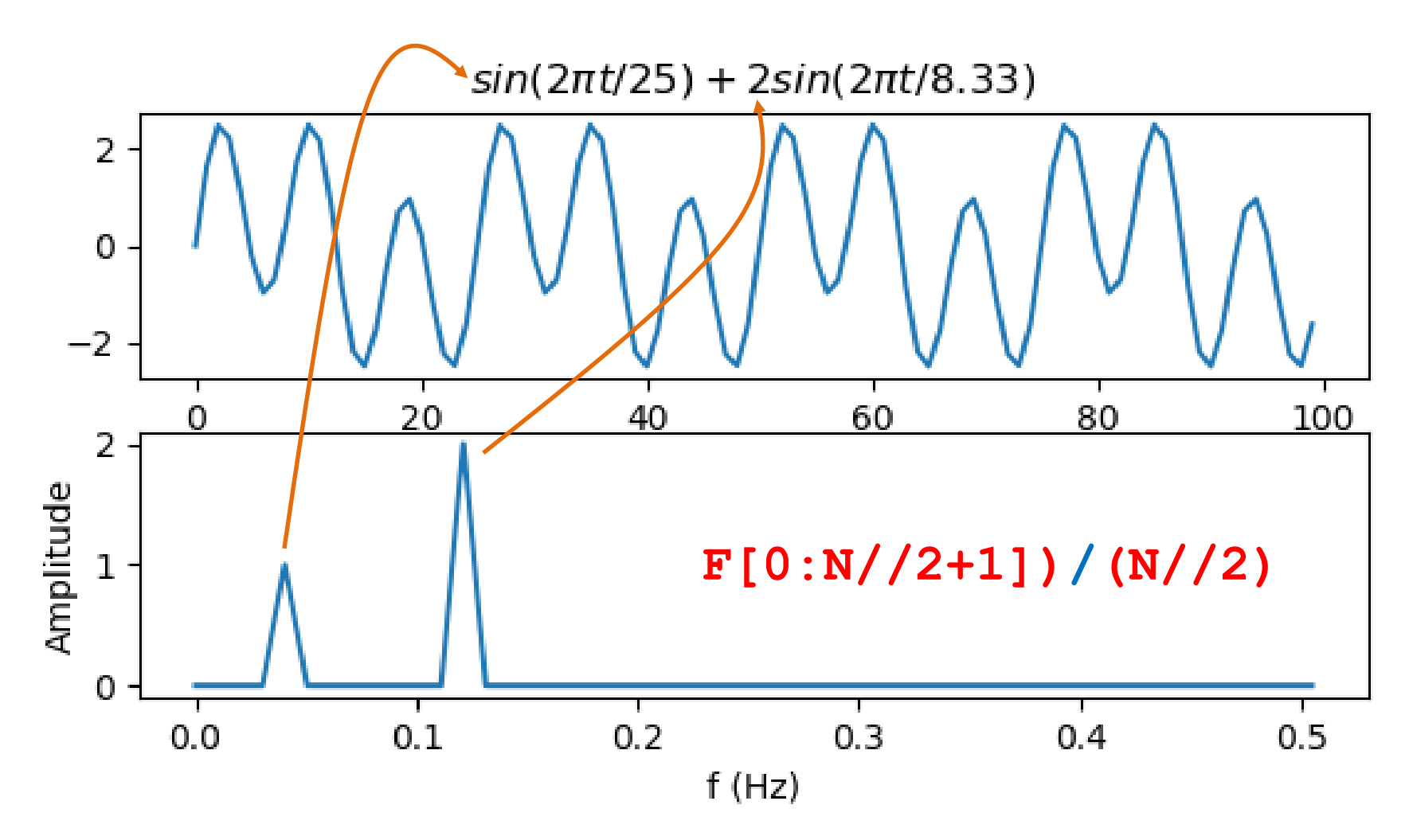

#### Laboratório Numérico **18 de la contrata de la contrata de la contrata de la contrata de la contrata de la contra**

## **Uma série finita (amostra) …**

Tem uma transformada discreta de Fourier

$$
F=\mathcal{F}(f)
$$

e existe uma transformada discreta inversa tal que:

$$
f = \mathcal{F}^{-1}(F)
$$

Trata-se de operações exatas (a menos do erro de arredondamento).

Em consequência, a função f (no domínio físico  $f(t)$  ou  $f(x)$ ) tem a mesma informação que o seu espectro  $F$  (no domínio transformado  $f(\omega)$  ou  $f(k_x)$ ).

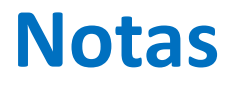

O facto de a transformada discreta ter a mesma informação do que a série discreta finita, não implica que ela tenha toda a informação da série original (contínua e infinita). Isso só aconterá nas condições indicadas anteriormente.

### **Problema do domínio**

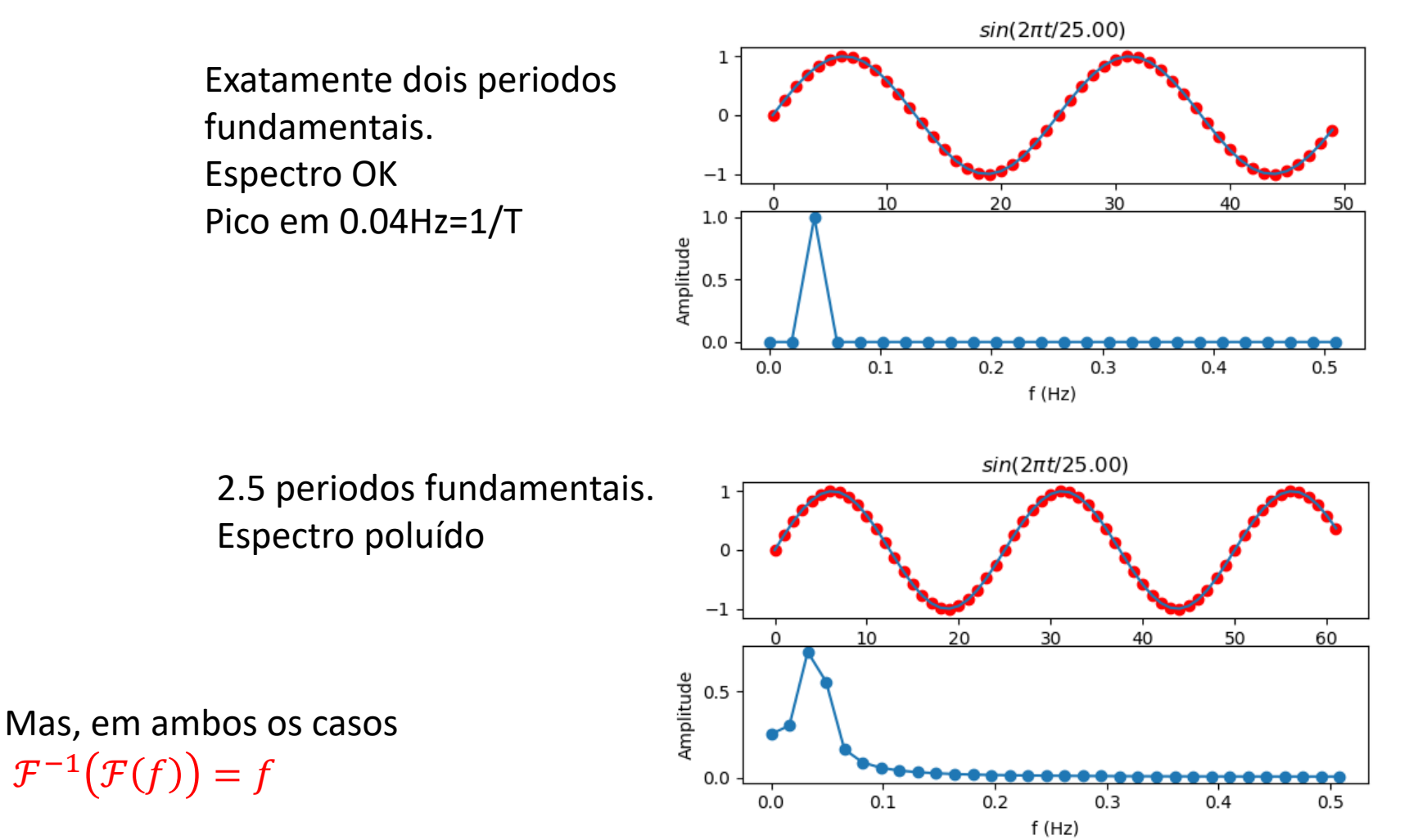

### **Domínio inferior ao período fundamental**

Mas,  $\mathcal{F}^{-1}(\mathcal{F}(f)) = f$ 

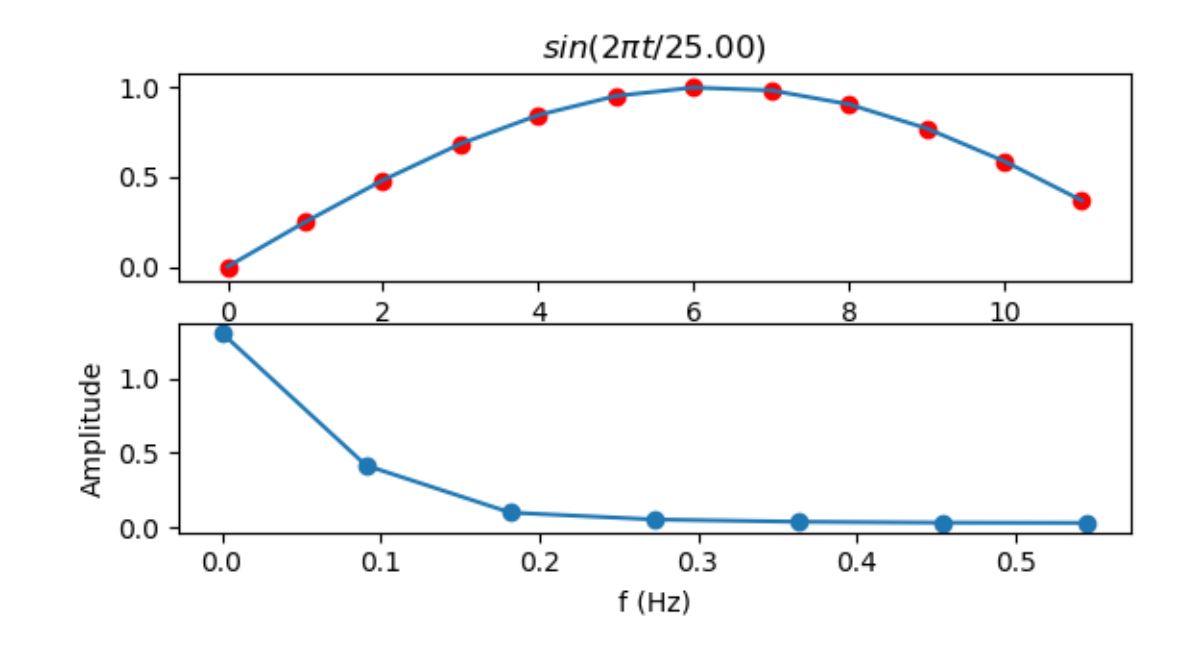

Pico em 0Hz (média mão nula)

### **Com dados reais**

Existem muitas harmónicas e podemos não saber qual a harmónica fundamental.

É preciso ter bom senso e ensaiar diferentes aproximações.

Por exemplo, se se tratar de uma série climática (em que existe um período anual obrigatório) deve analisar-se um período que corresponda a anos completos, ou a dias completos (não cortar o período diurno)